# Obsah

1

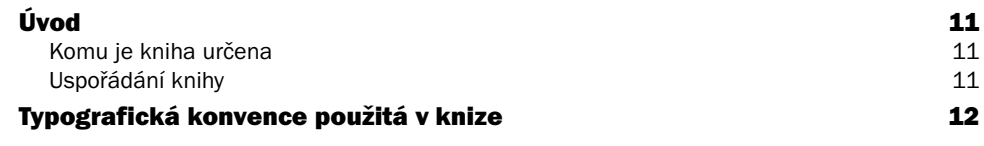

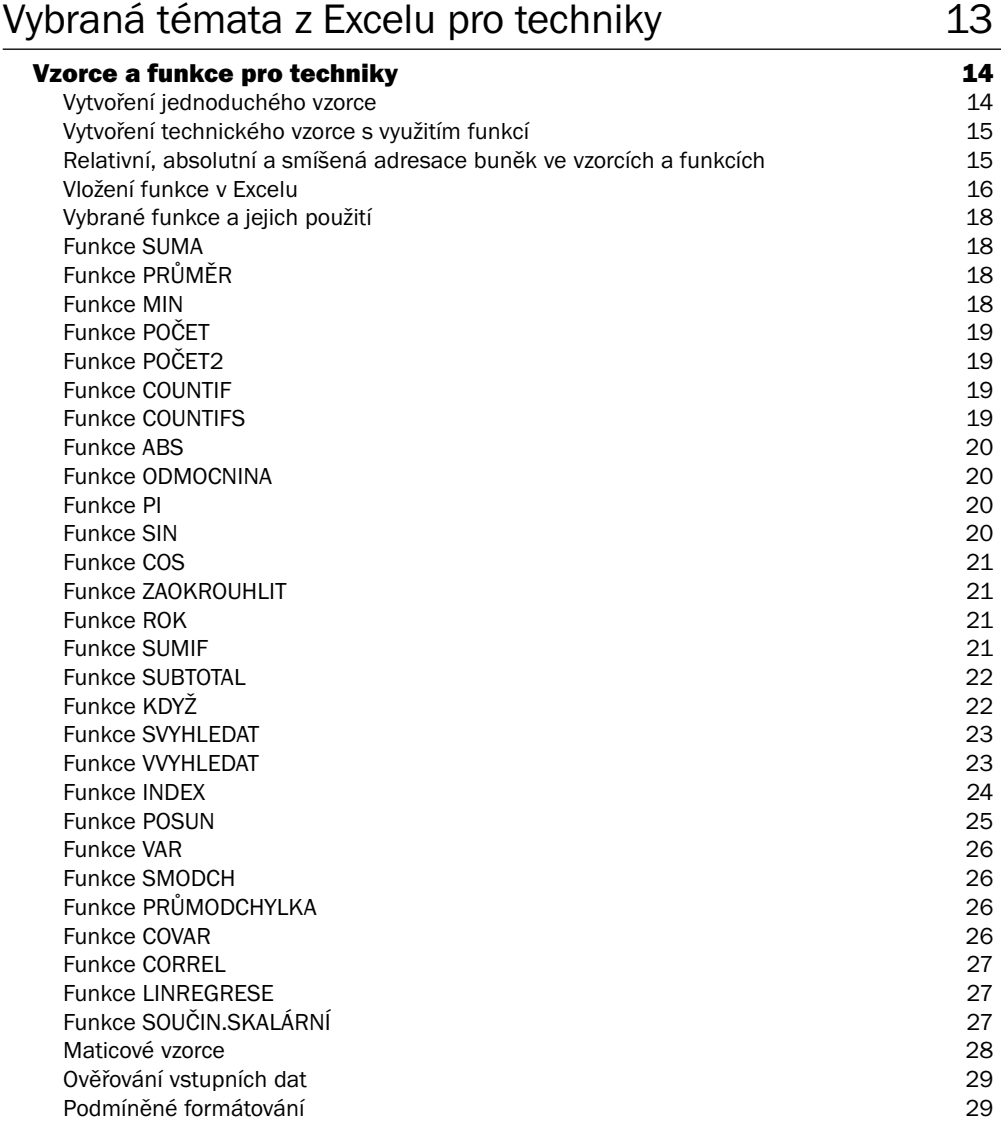

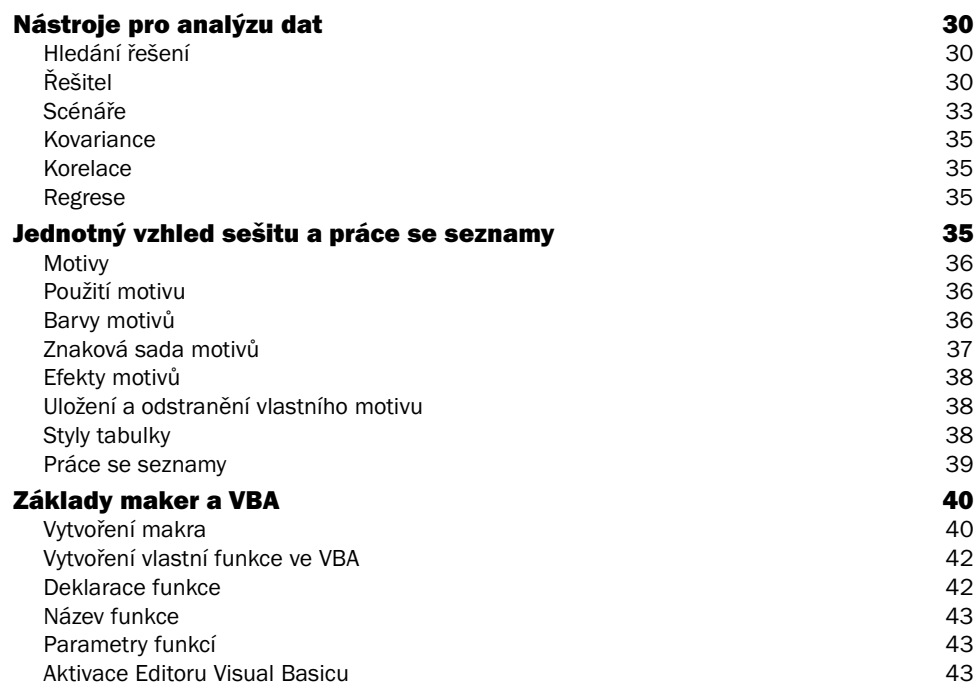

## Grafická znázornění dat 45

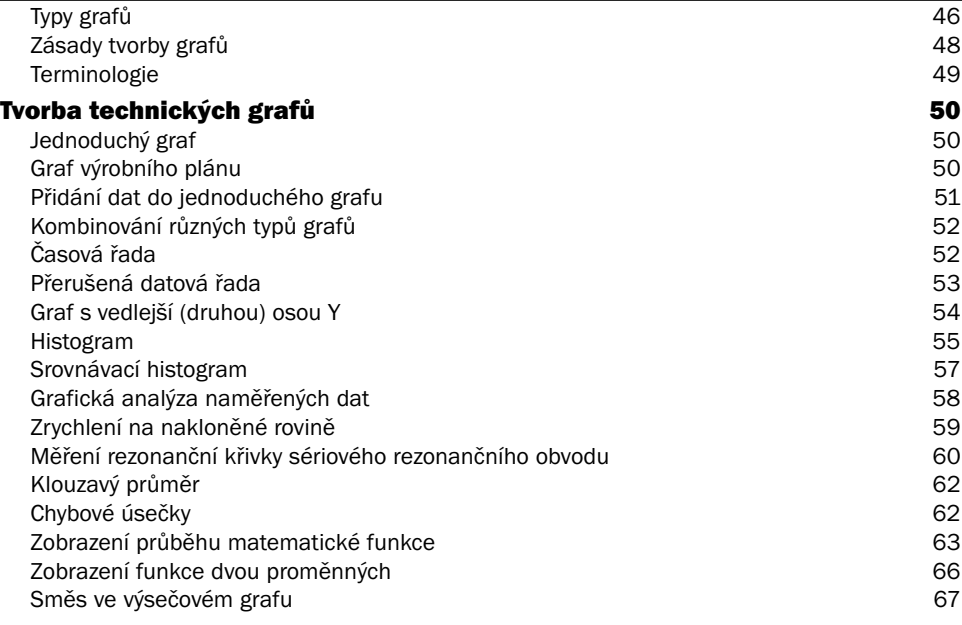

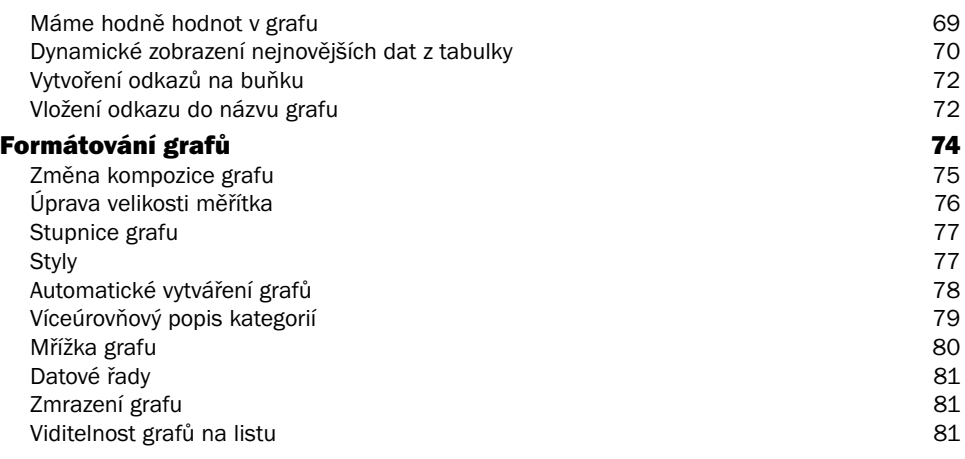

# Technické výpočty v Excelu 2008 a v Rochnické vypočty v Excelu

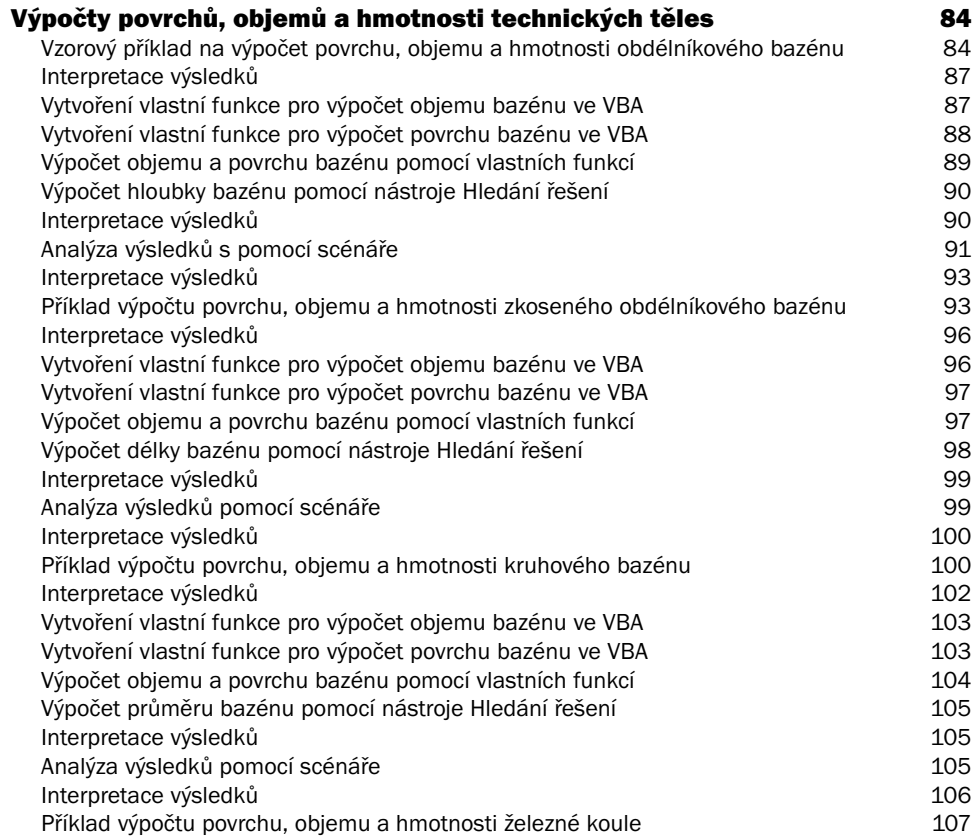

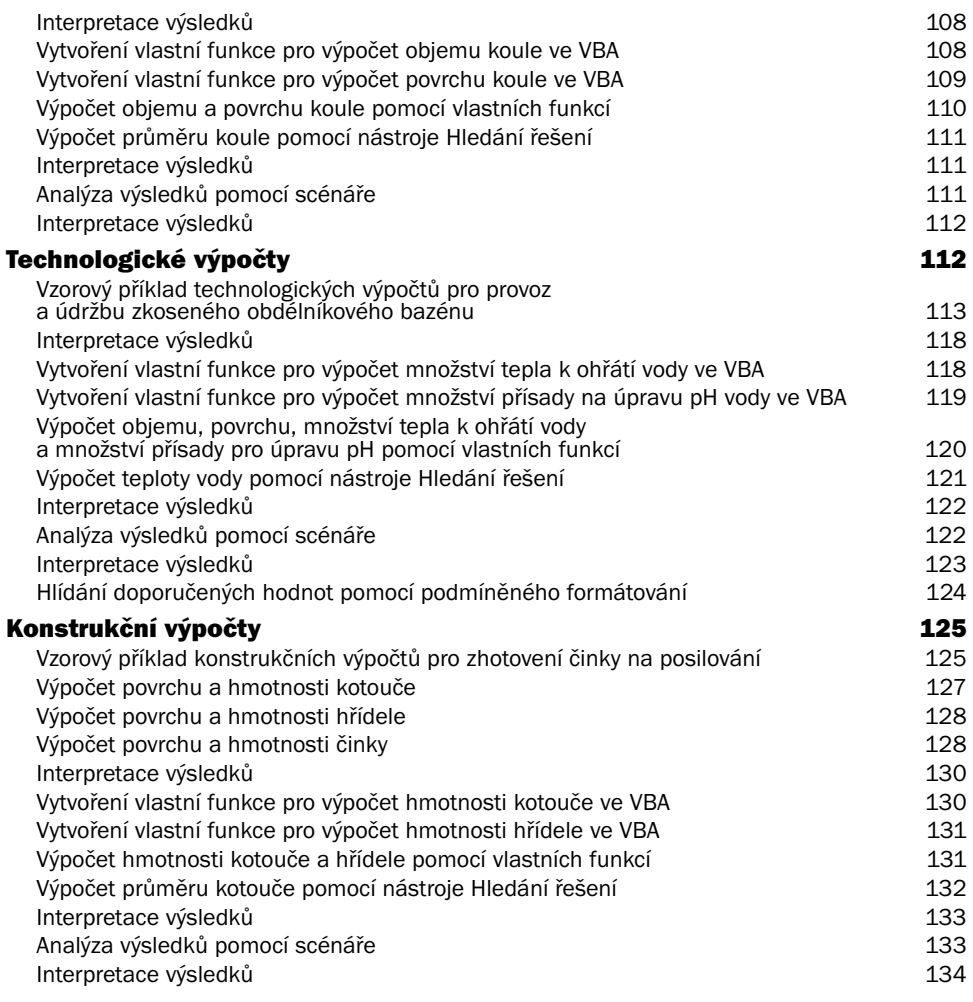

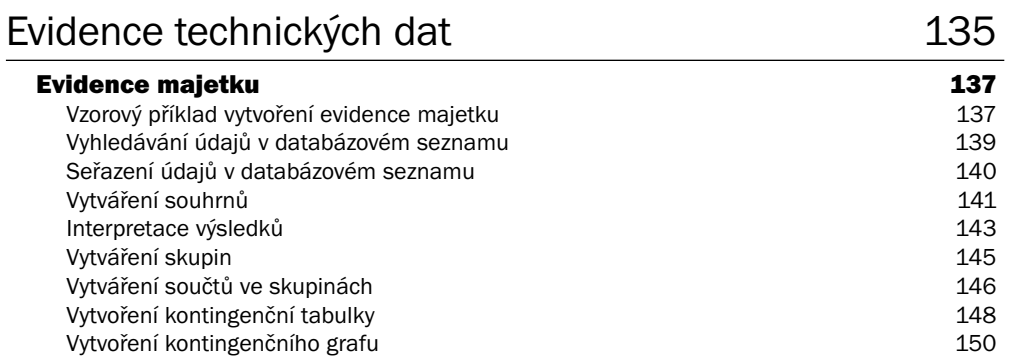

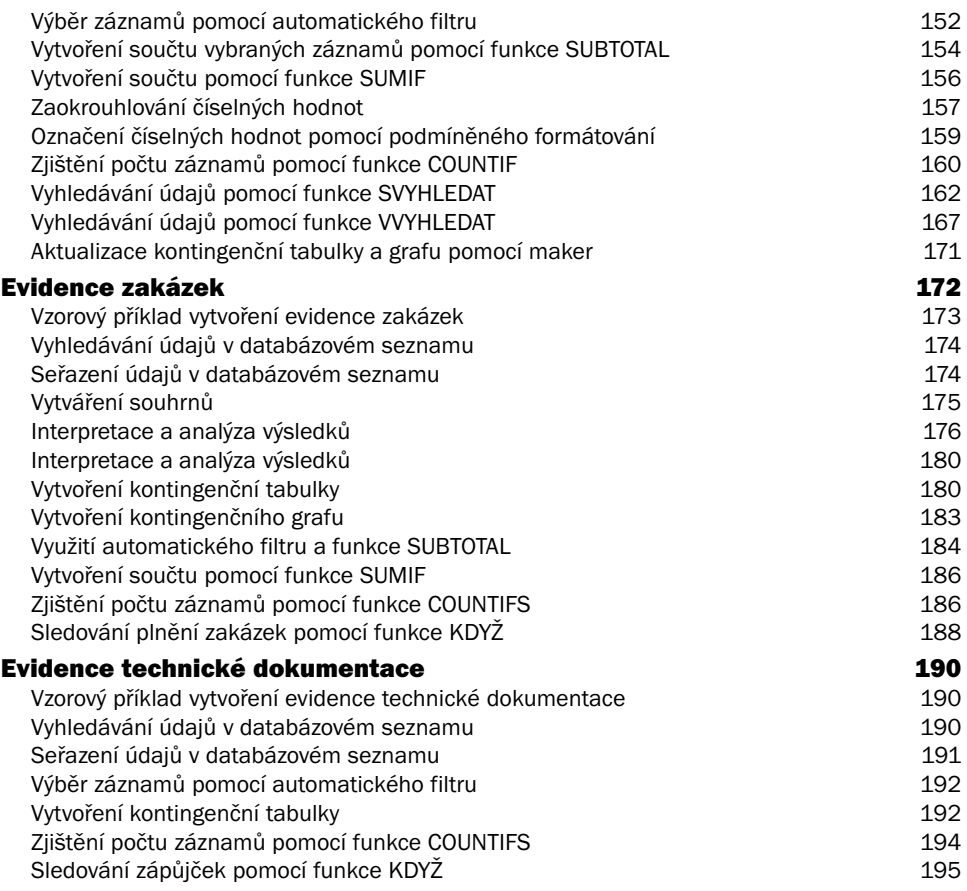

# Statistické zpracování dat 199

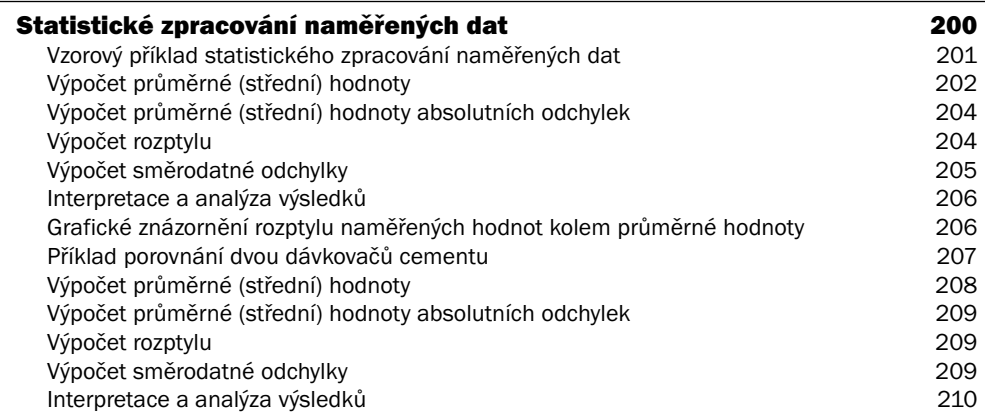

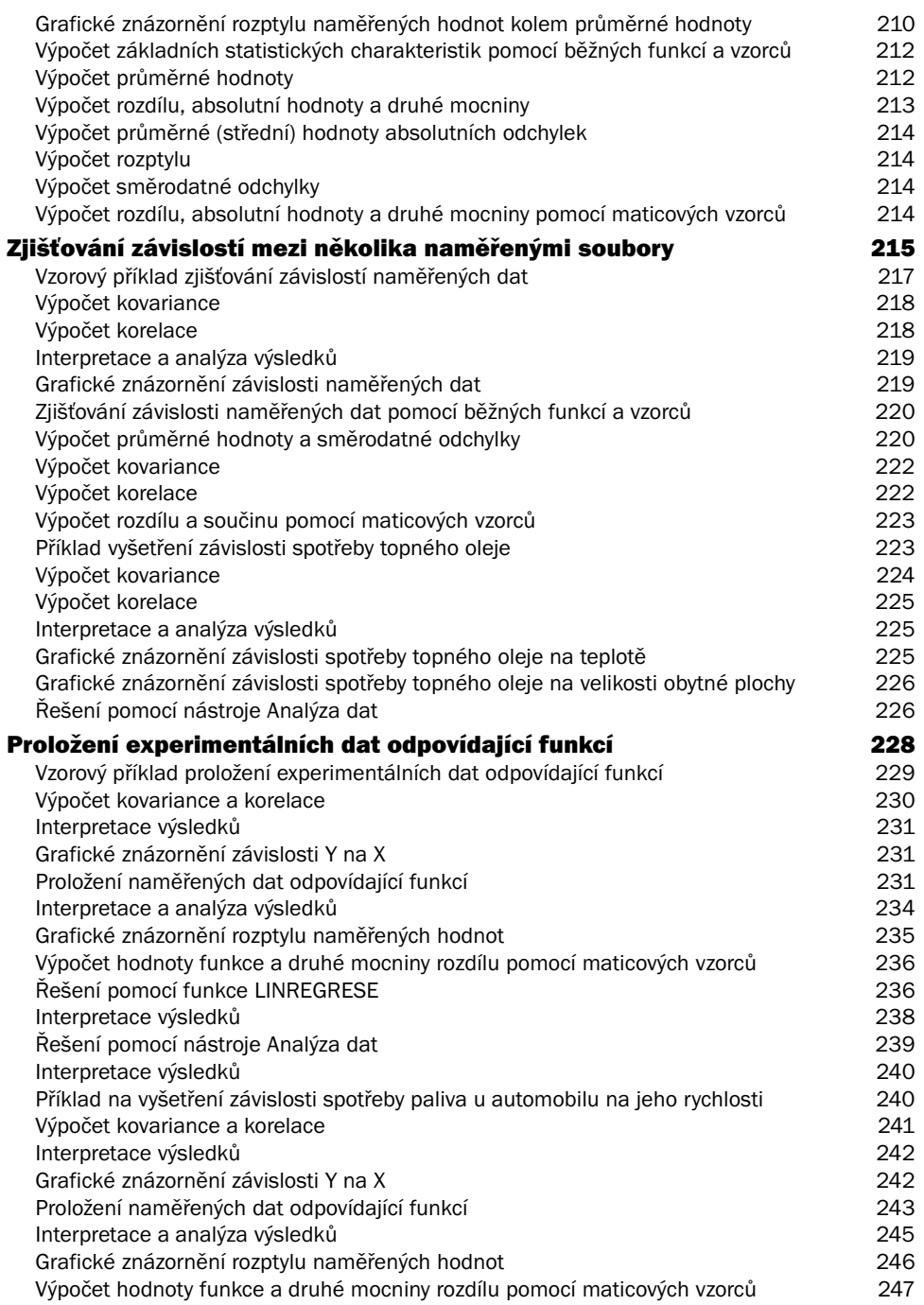

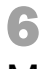

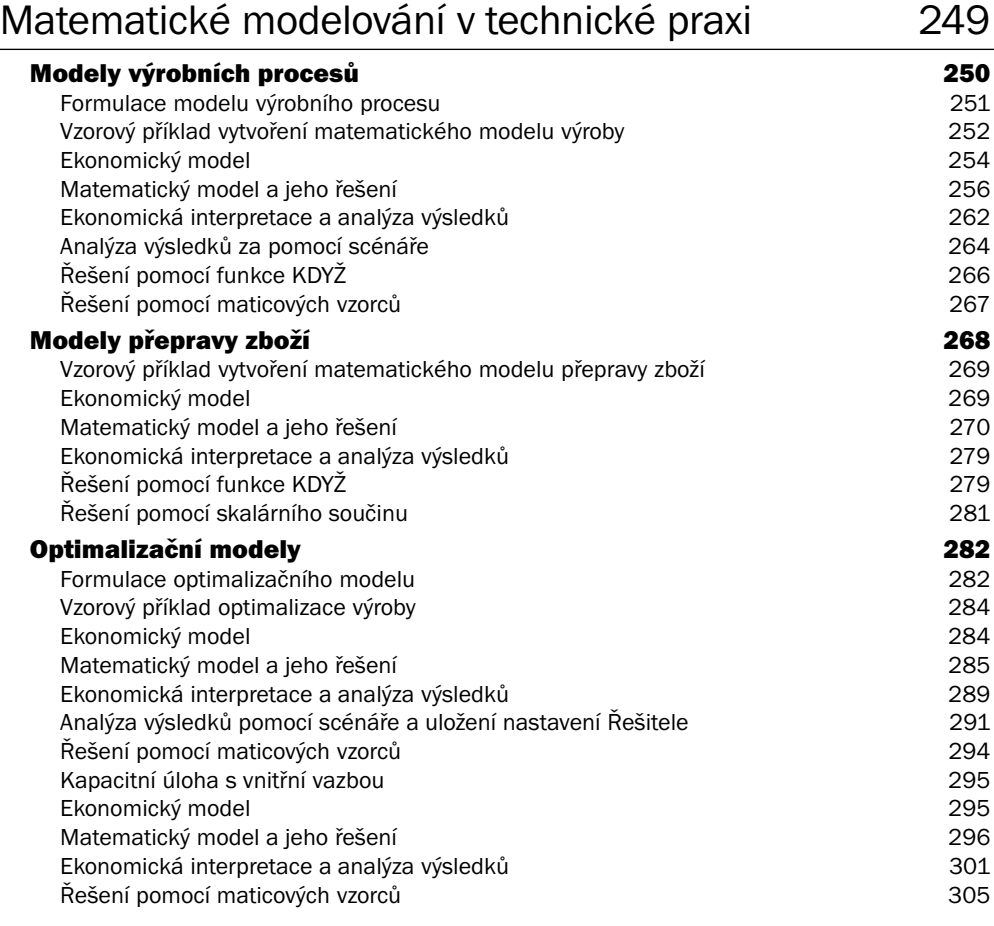

#### 7 Optimalizace v Excelu 307

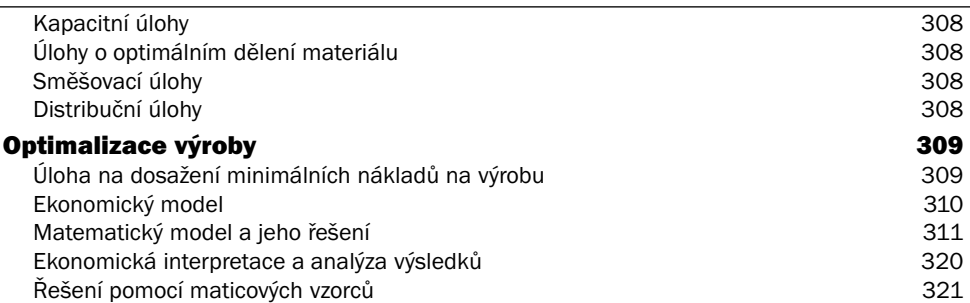

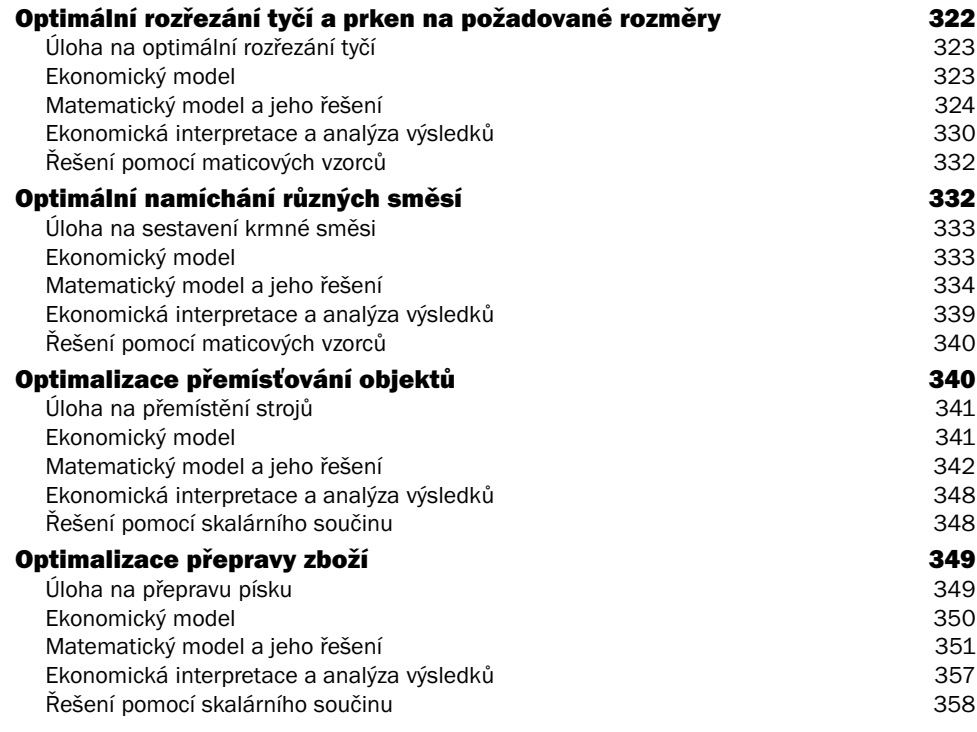

#### Rejstřík 361

# Úvod

Excel je jeden z nejrozšířenějších programů, který je využíván ve firmách i pro soukromou potřebu. V Excelu jsou zpracovávány různé databázové seznamy, statistické a technické výpočty apod. Znalost Excelu je vyžadována téměř při všech výběrových řízeních pracovníků na ekonomické a technické profese. Tato kniha je napsaná pro Microsoft Excel 2007. U nižších verzí Excelu budou odlišnosti pouze ve způsobu používání nabídek.

#### Komu je kniha určena

Kniha je určena zejména technikům, kteří chtějí Excel využívat nejen pro tvorbu databázových seznamů, ale také pomocí Excelu provádět technické výpočty a statistické zpracování dat. Kniha obsahuje kapitoly, které mohou posloužit i čtenářům, kteří nejsou technicky zaměřeni (například manažerům). Použití vybraných funkcí a nástrojů Excelu je vysvětleno na praktických příkladech.

#### Uspořádání knihy

Kniha je členěna do jednotlivých kapitol, které tvoří samostatný celek. Pouze kapitola 7 navazuje na kapitolu 6. Kapitoly 1 a 2 lze chápat jako úvodní kapitoly, ve kterých jsou vybraná témata z Excelu pro techniky. Některá témata v těchto kapitolách byla zpracována na základě knih o Excelu, jejichž autorem je Milan Brož, kterému patří poděkování za inspiraci k napsání prvních dvou kapitol.

V první kapitole naleznete popis všech funkcí a analytických nástrojů, které jsou využívány při řešení praktických úloh. Jsou to zejména:

- vzorce a funkce,
- analytické nástroje,
- práce se seznamy,
- šablony motivů tabulek,
- základy maker a VBA.

Druhá kapitola se zabývá grafickým zobrazením dat. Je zaměřena zejména na tvorbu technických grafů, volbu měřítek a formátování. Tvorba grafů je vysvětlena na praktických příkladech.

Ve třetí kapitole jsou na příkladech z technické praxe ukázány možnosti provádění technických výpočtů v Excelu. Při technických výpočtech jsou využívány vzorce, funkce a analytické nástroje. Pro pokročilejší uživatelé je ukázáno využití vlastních funkcí ve VBA.

Čtvrtá kapitola se věnuje evidenci technických dat. V každé firmě se evidují data, která jsou pro ni důležitá. Malé a střední firmy používají často k evidenci dat Excel, který poskytuje velké množství prostředků pro práci s databázovými seznamy. V této kapitole je na praktických příkladech ukázáno využití důležitých databázových funkcí a nástrojů.

V páté kapitole je ukázána možnost statistického zpracování naměřených dat. Jsou v ní vysvětleny:

- základní statistické charakteristiky pro zpracování technických dat,
- základní statistické charakteristiky pro zjišťování závislostí mezi několika naměřenými soubory,
- základní statistické charakteristiky pro proložení experimentálních dat odpovídající funkcí. Tyto statistické charakteristiky jsou využity při řešení praktických příkladů.

Šestá kapitola se zabývá využitím matematických modelů v technické praxi. Pomocí matematických modelů lze získávat nezbytné informace o pracovním procesu a na základě těchto informací se správně rozhodovat. Tvorba matematických modelů je ukázána na příkladech z praxe.

Sedmá kapitola navazuje na kapitolu šestou a je zaměřena na optimalizační modely. Pomocí optimalizačních modelů lze:

- najít optimální výrobní program,
- optimálně nařezat materiál pro výrobu (například tyče),
- optimálně namíchat různé směsi,
- optimálně přepravit stroje na nová stanoviště,
- optimálně přepravit zboží od dodavatelů k odběratelům.

V této kapitole jsou řešeny praktické příklady ze všech výše uvedených oblastí.

Předpokládané znalosti. Kniha se nezabývá výukou základů Excelu – je určená technikům, kteří mají základní znalost Excelu. Z oblasti matematiky jsou předpokládány znalosti ze střední školy.

Poděkování patří spoluautorovi Pavlu Simrovi, který vypracoval druhou kapitolu a vyhotovil schémata k praktickým příkladům.

I přes péči, která byla věnována tvorbě této publikace, nelze vyloučit možnost výskytu chyb. Autor proto nepřebírá žádné záruky ani právní odpovědnost za využití uvedených informací a z toho plynoucích důsledků.

Veškeré osoby a jména uvedená v této knize jsou pouze ilustrativní a fiktivní a jakákoliv podobnost s osobami žijícími je čistě náhodná. V knize jsou použity zjednodušené praktické příklady, které mají výukový charakter. V příkladech jsou použita modelová data.

Jiří Barilla

# Typografická konvence použitá v knize

V celé příručce je použito toto grafické členění:

Tučné písmo Prvky grafického uživatelského rozhraní (příkazy, tlačítka apod.)

Kurzíva Důležité výrazy v rámci textu.

Speciální symboly:

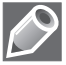

Poznámky

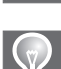

Tipy

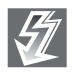

Důležitá upozornění a varování